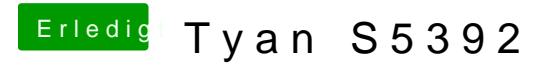

Beitrag von BananaJoe vom 23. September 2012, 23:13

Navcom Mod CD auch schon versucht? ( Gibt's hier im Download Center )

Sent from my BW Feldtelefon using Tapatalk